## Assignment

## Find the missing side. Round to the nearest tenth.

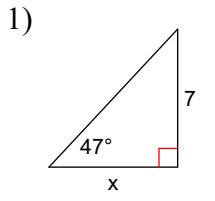

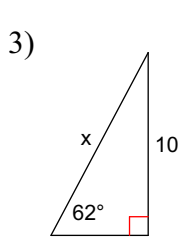

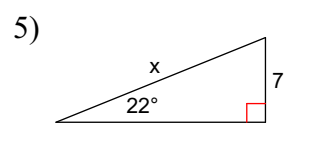

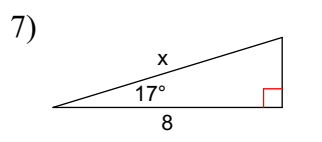

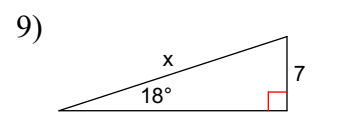

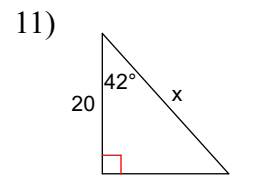

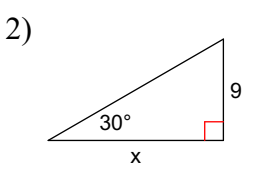

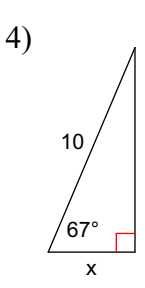

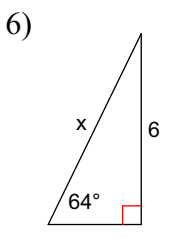

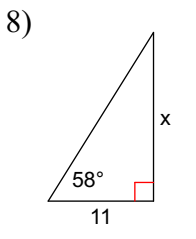

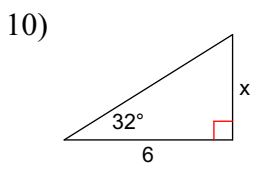

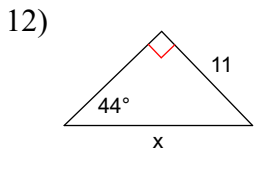

Date Period

ID:  $1$ 

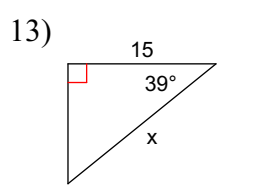

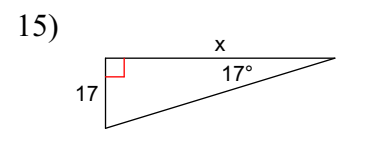

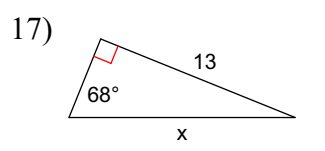

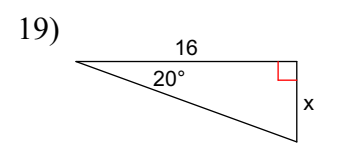

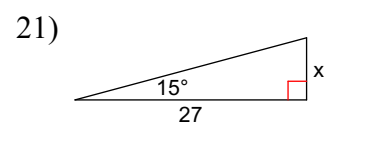

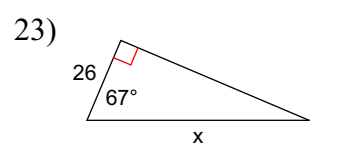

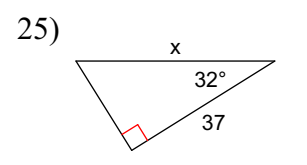

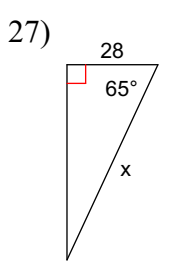

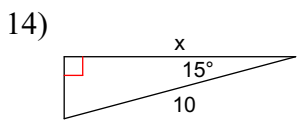

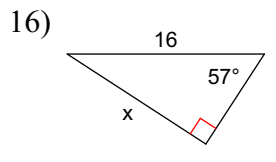

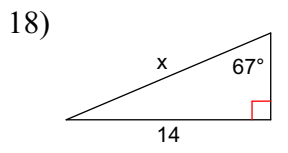

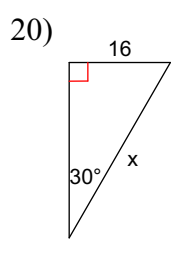

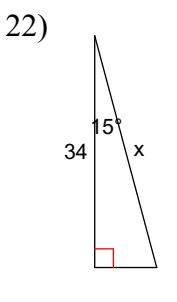

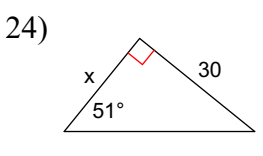

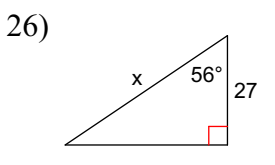

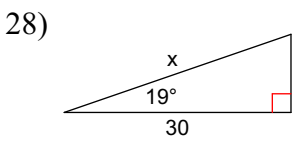

# Find the measure of the indicated angle to the nearest degree.

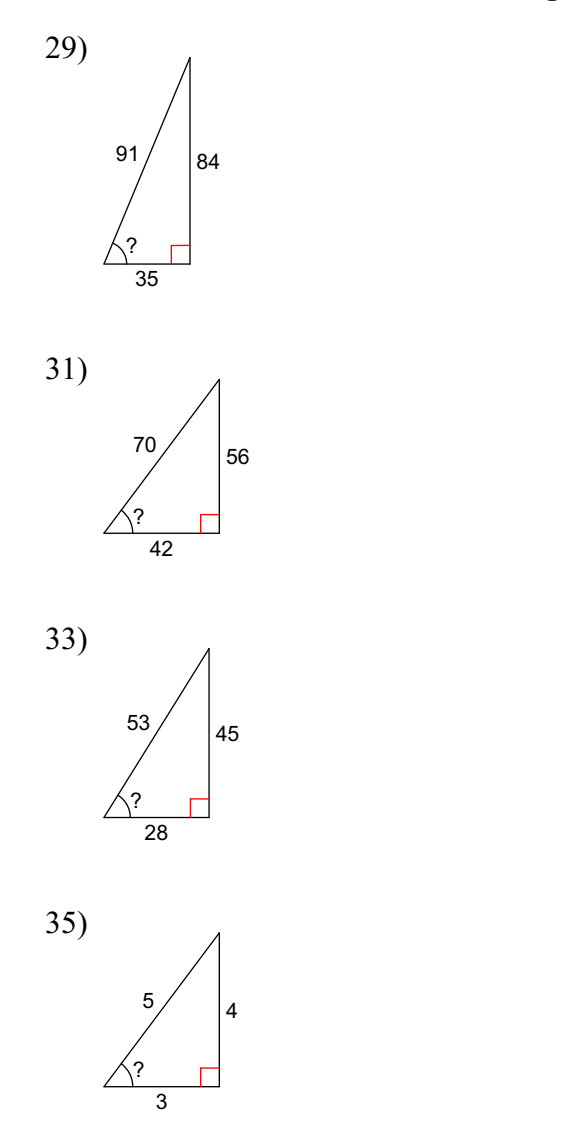

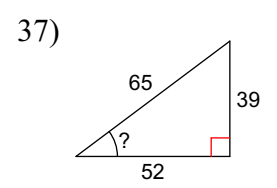

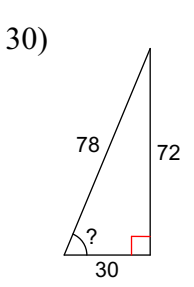

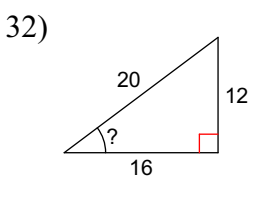

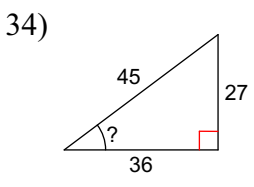

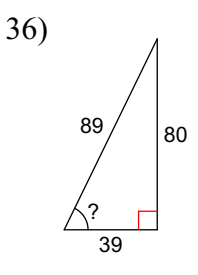

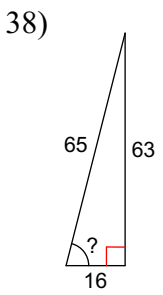

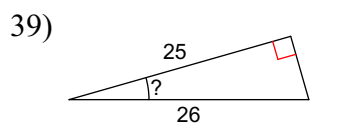

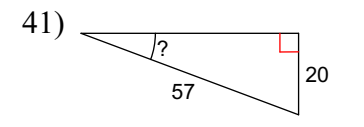

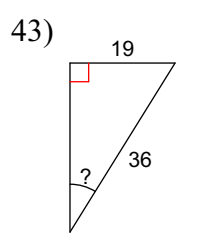

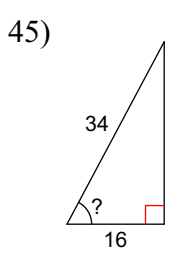

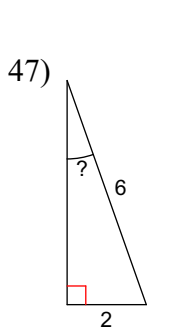

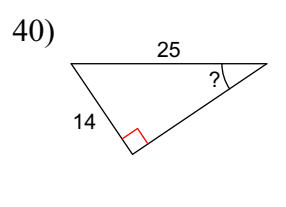

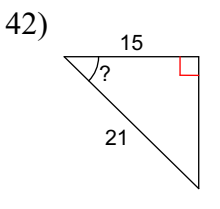

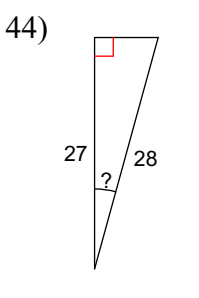

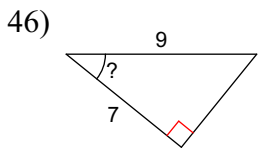

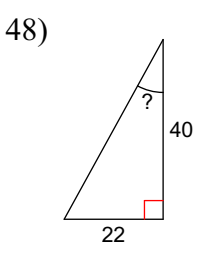

#### Find the value of each trigonometric ratio to the nearest ten-thousandth.

49)  $\cos X$ 

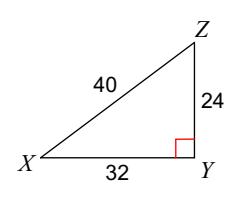

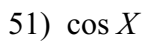

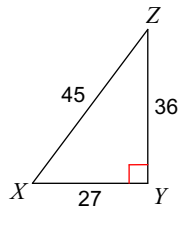

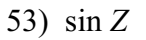

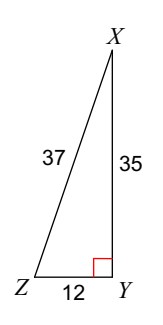

55)  $\sin Z$ 

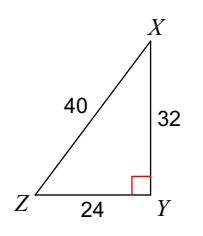

57)  $\sin C$ 

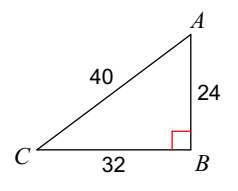

50)  $\cos Z$ 

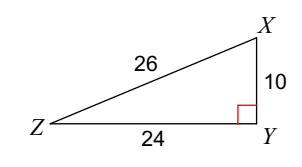

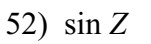

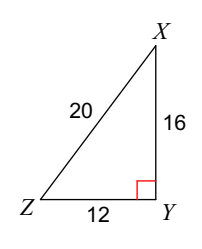

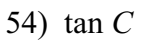

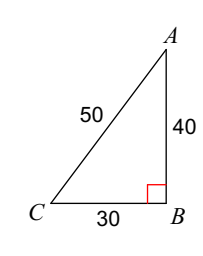

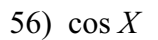

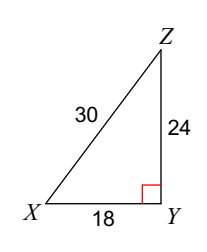

58)  $\cos A$ 

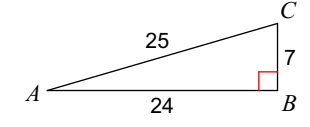

#### Find the value of each trigonometric ratio.

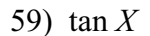

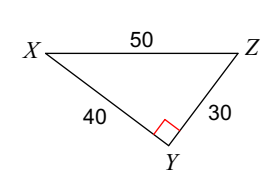

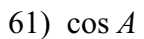

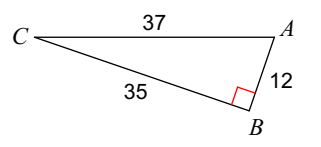

60) cos  $C$ 

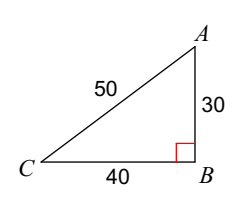

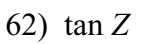

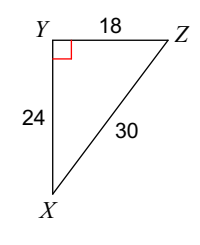

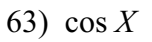

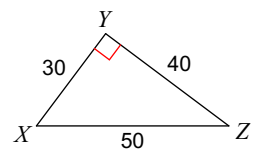

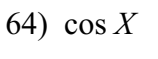

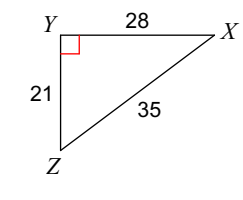

65)  $\tan X$ 

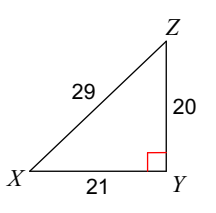

67)  $\cos X$ 

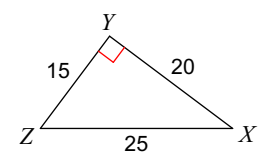

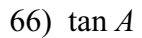

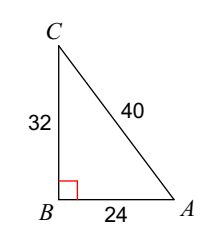

68)  $\cos Z$ 

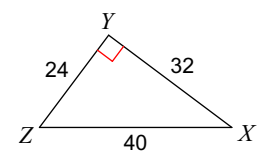

**Find the length of the side labeled** *x***. Round intermediate values to the nearest tenth. Use the rounded values to calculate the nextvalue. Round your final answer to the nearest tenth.**

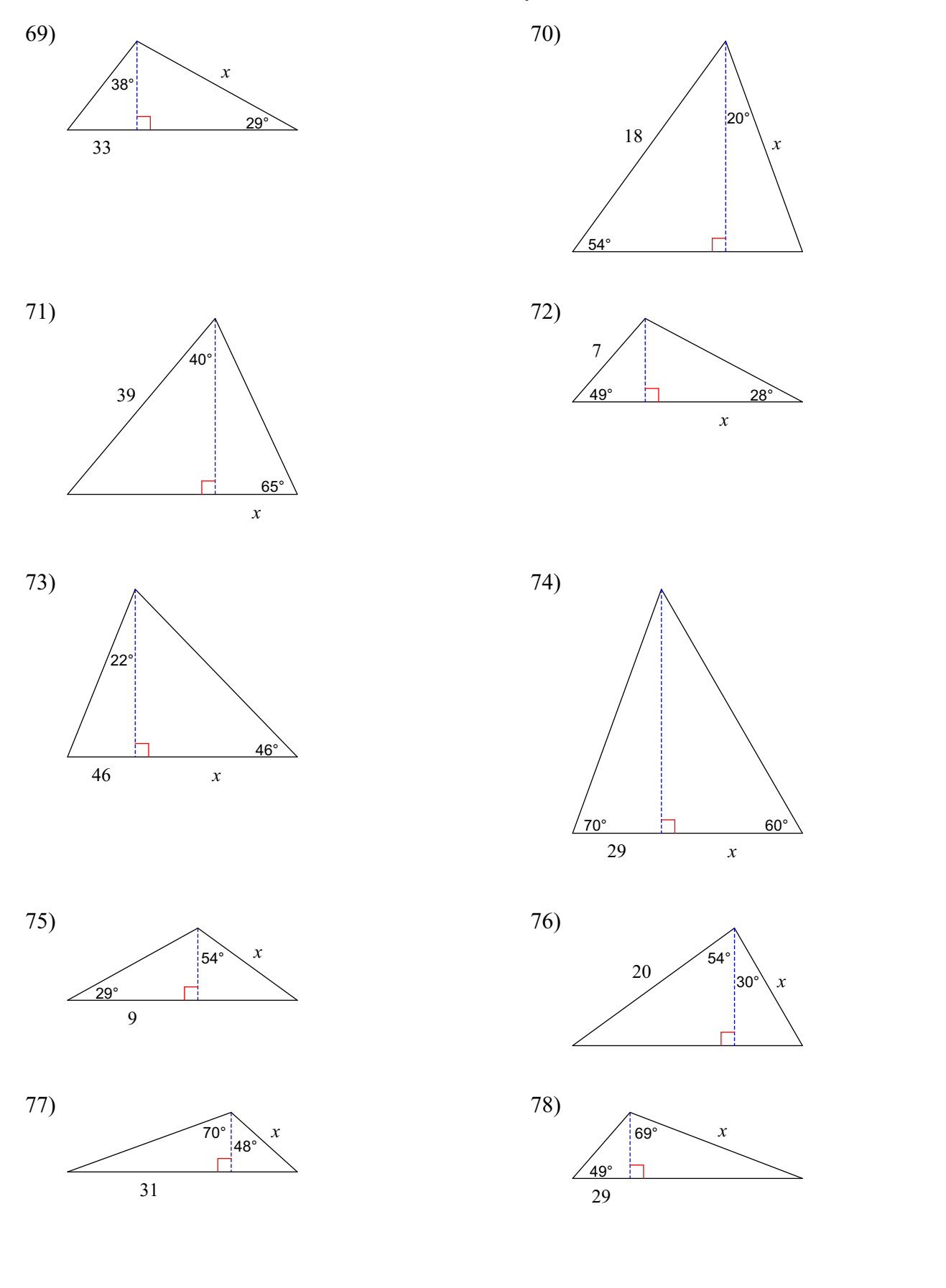

© 2017 Kuta Software LLC. All rights reserv $\overline{\partial}$ d. Made with Infinite Geometry.  $r e s e r v e \overline{d} d$ . Made with

**Find the area of each triangle. Round intermediate values to the nearest tenth. Use the rounded values to calculate the nextvalue. Round your final answer to the nearest tenth.**

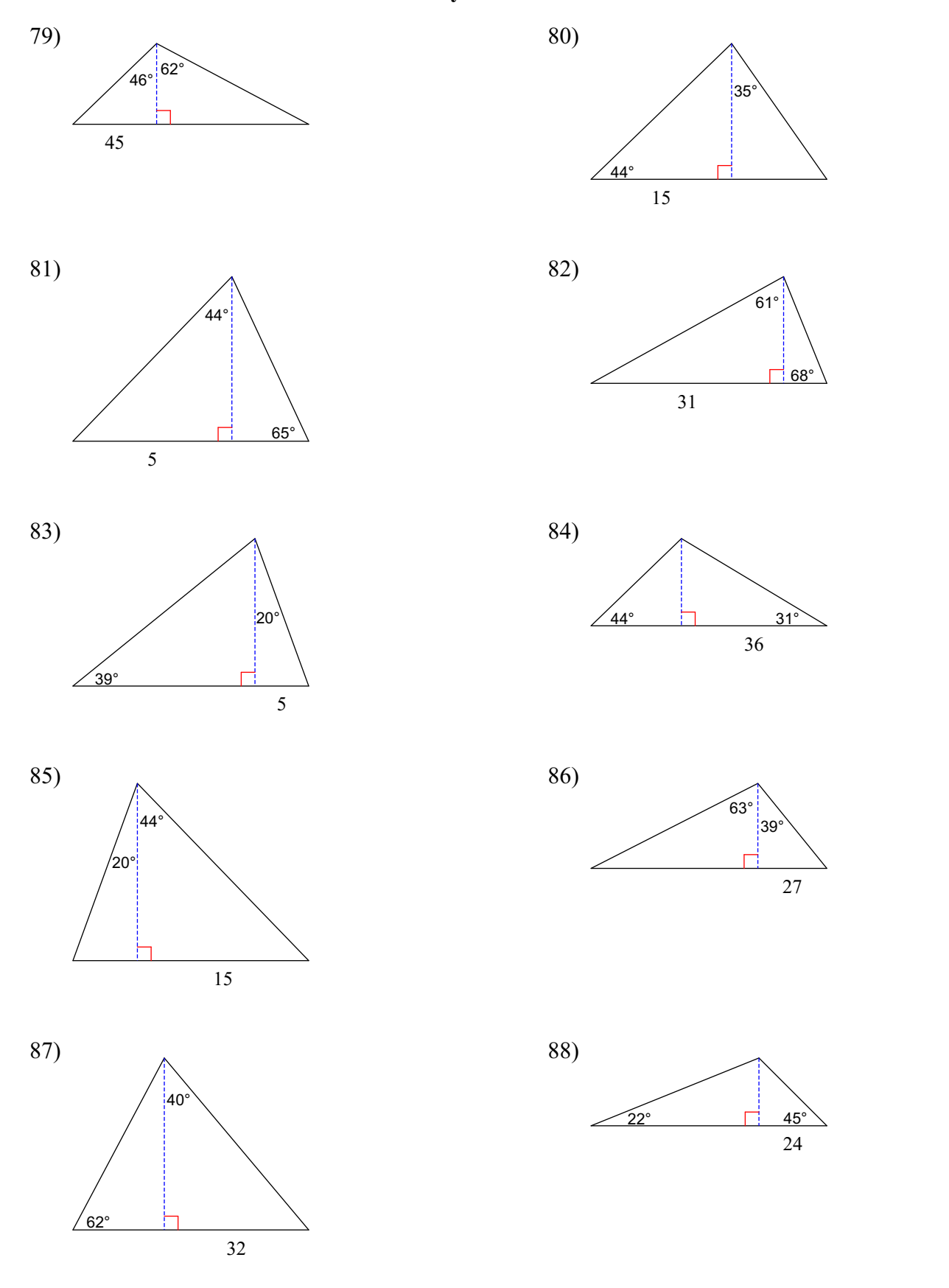

## **Find the measure of the indicated angle to the nearest degree.**

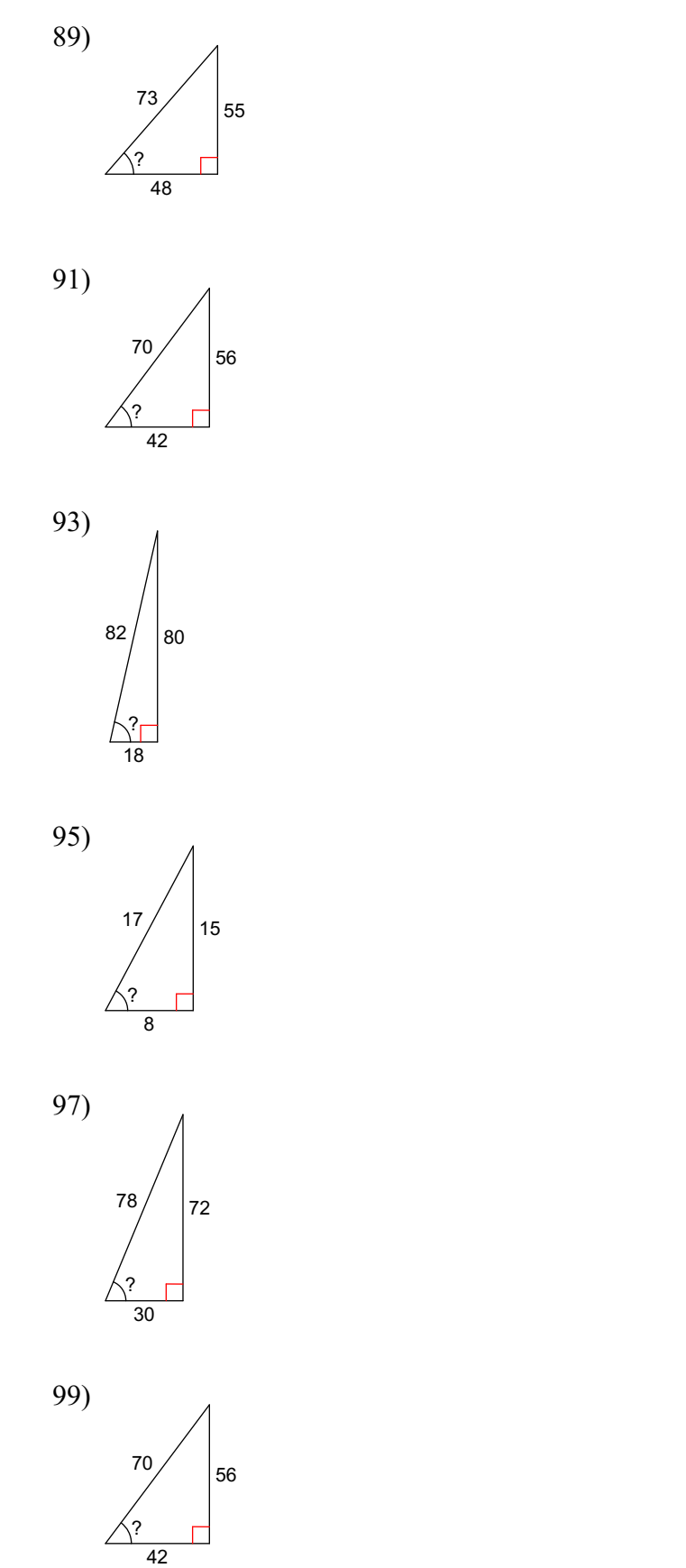

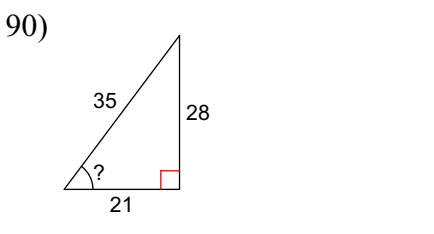

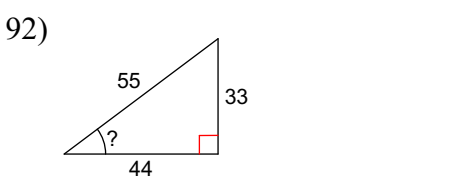

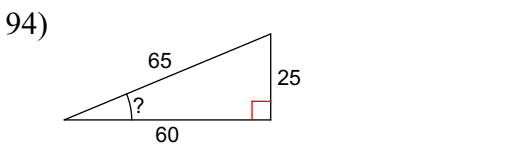

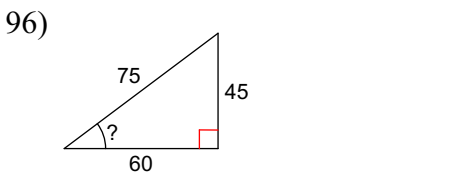

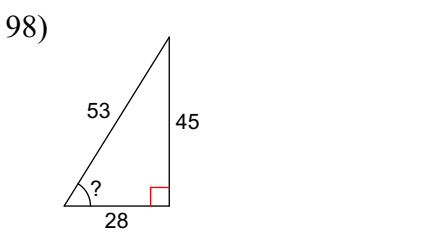

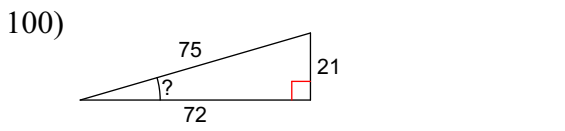

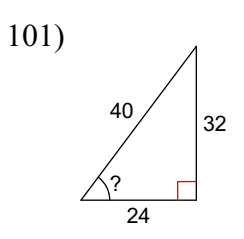

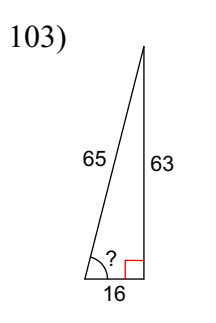

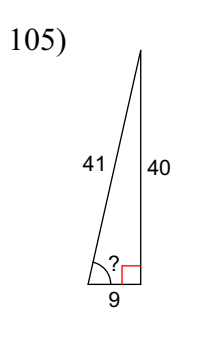

 $107)$ 25 24

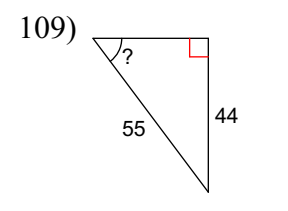

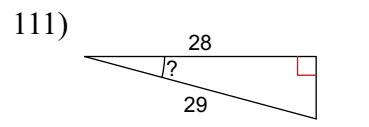

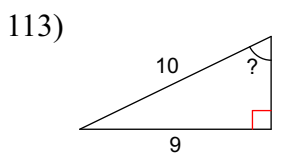

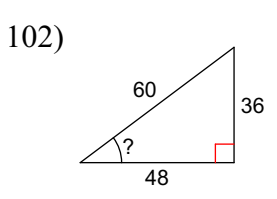

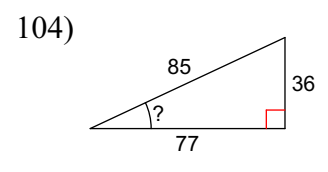

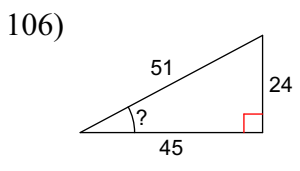

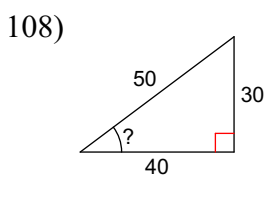

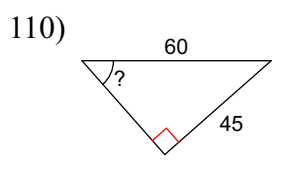

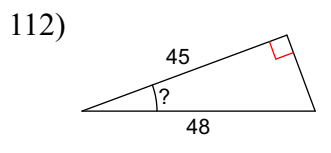

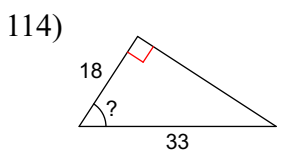

Find the area of each triangle. Round intermediate values to the nearest tenth. Use the rounded values to calculate the next value. Round your final answer to the nearest tenth.

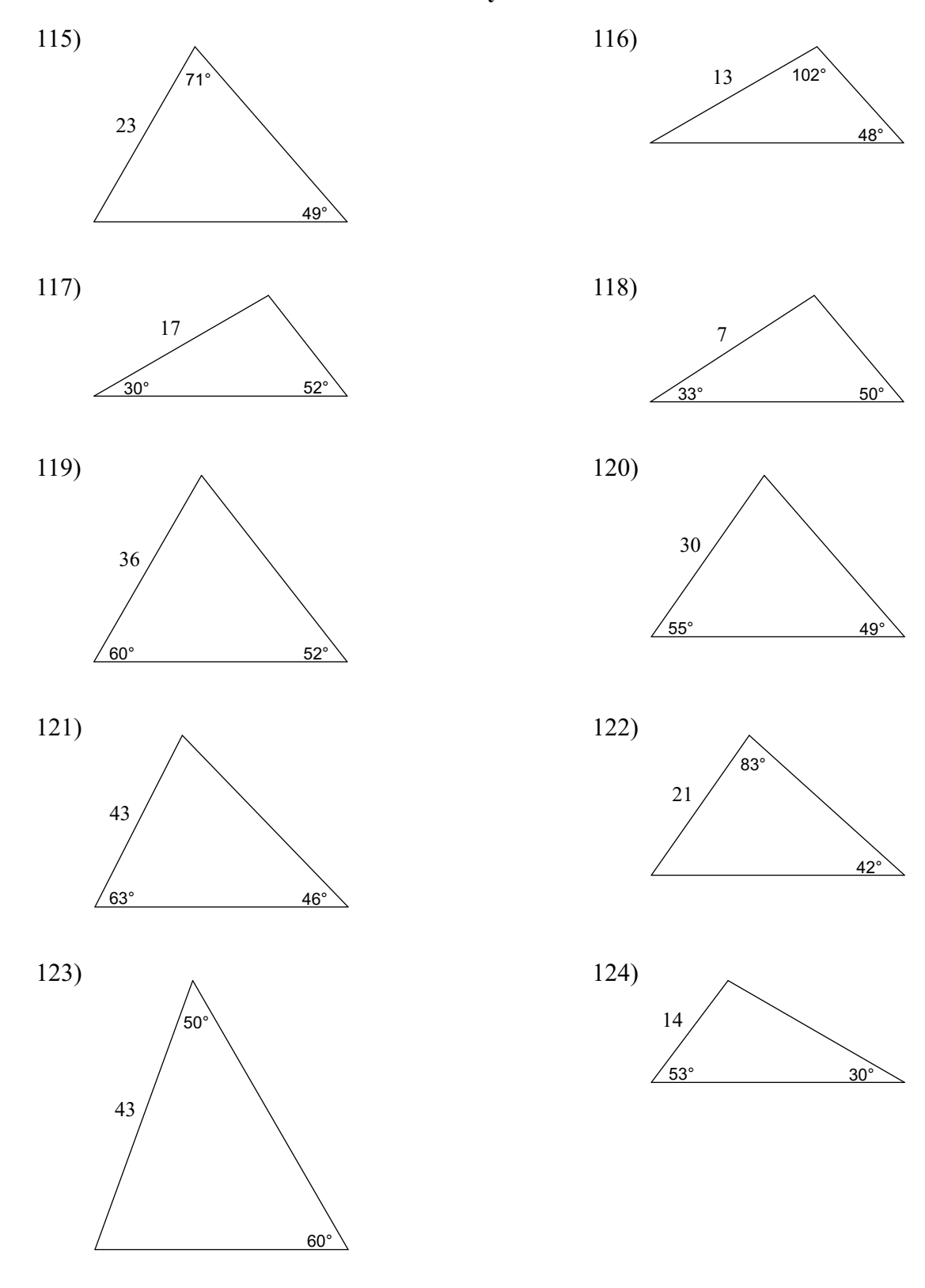

# Answers to Assignment (ID: 1)

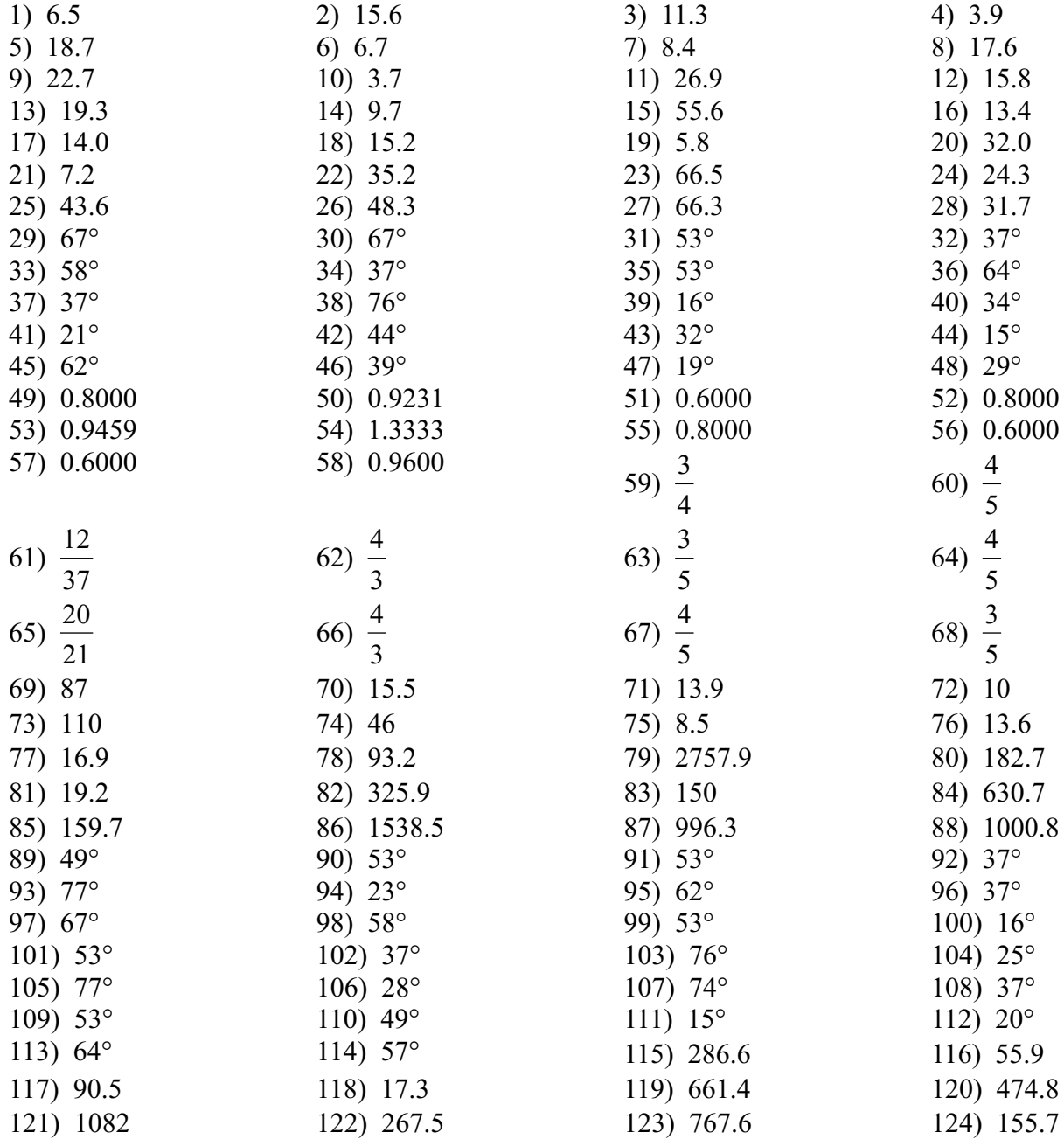